## **COMP1405/1005**

*Introduction to Object-Oriented Programming* 

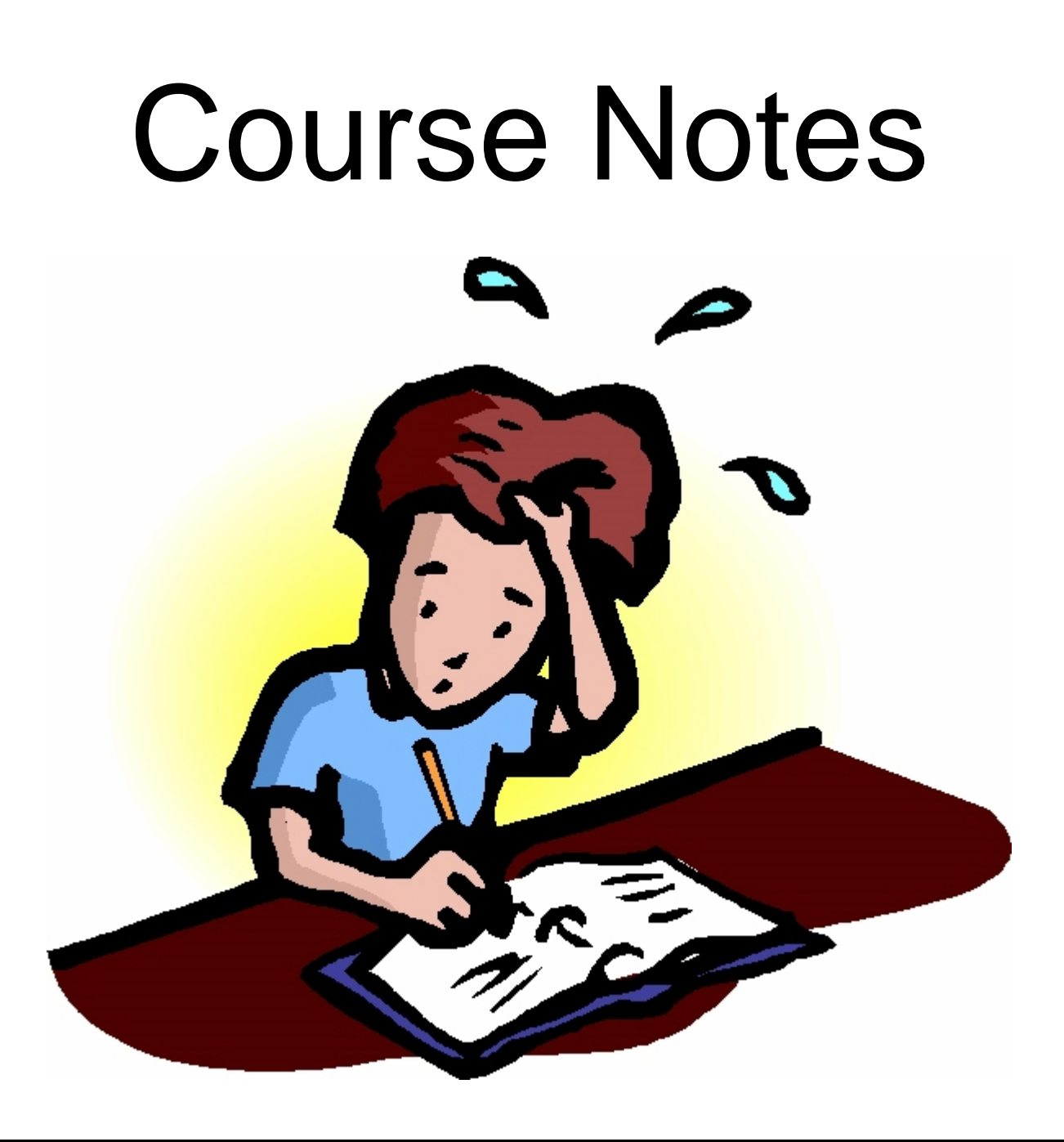

Notes maintained by Mark Lanthier (2009 version)

## **Table of Contents**

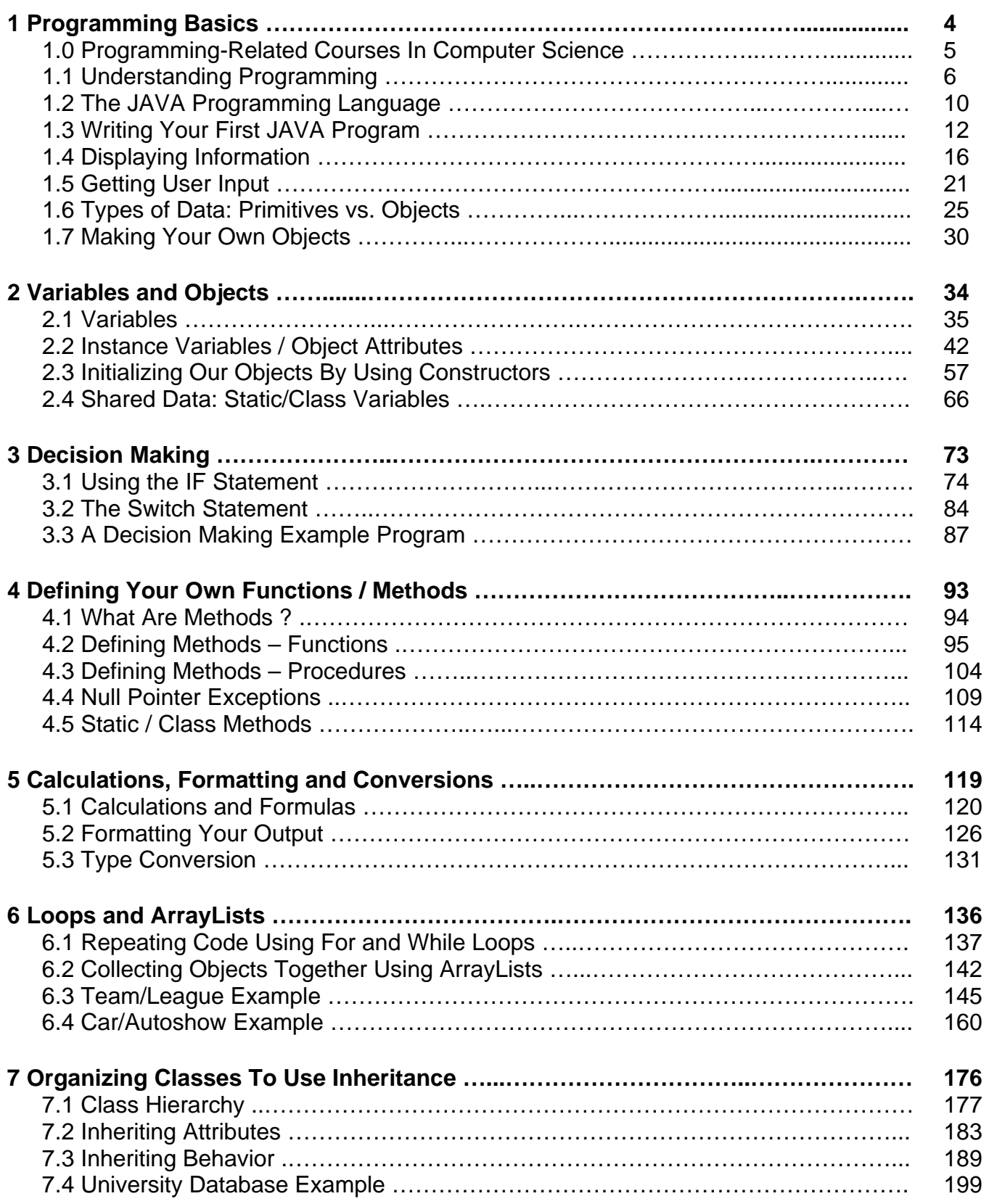

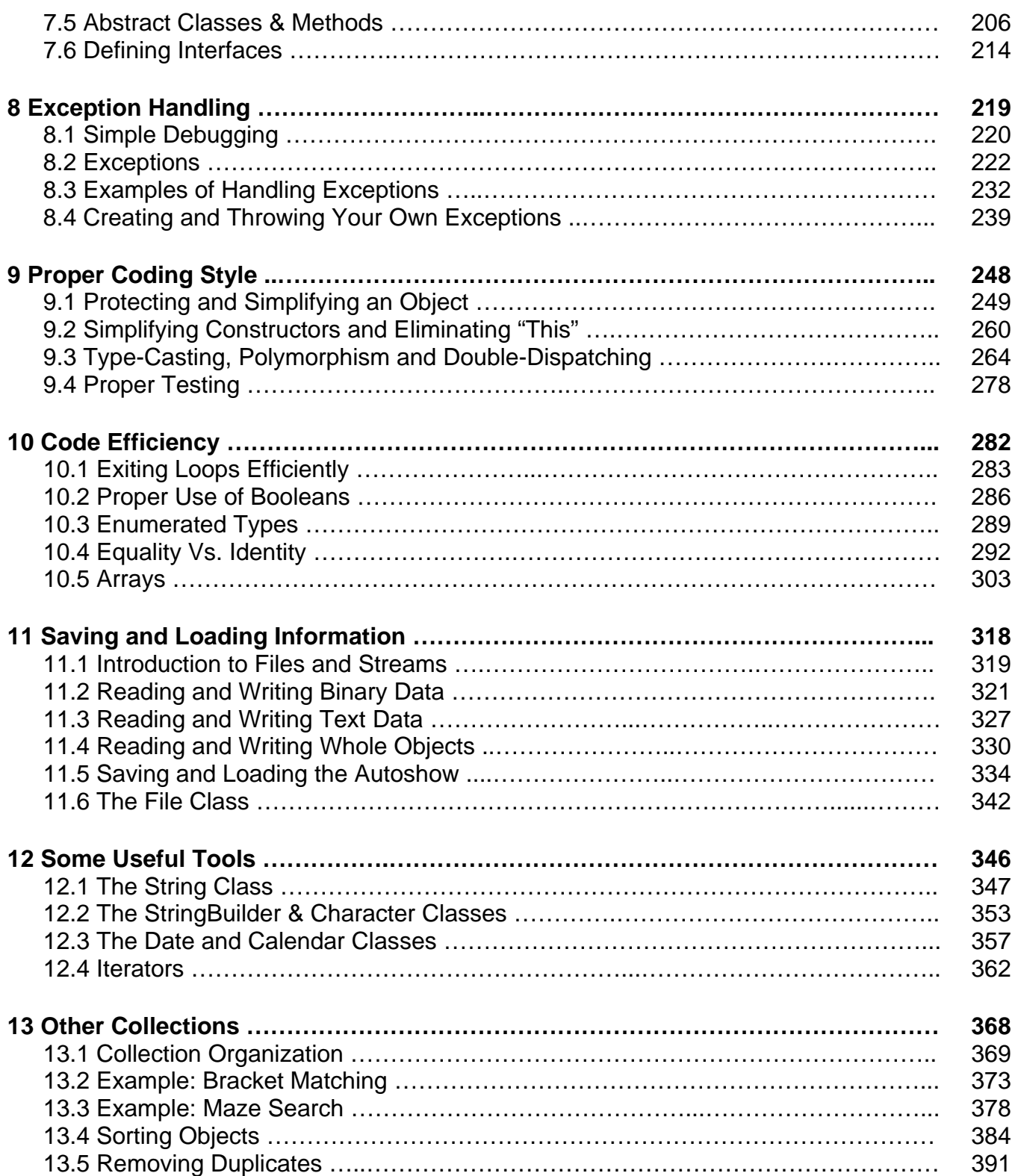